# **Snes Créteil info**

## **Spécial élections professionnelles n°3**

Tél. 01.44.75.13.83 Fax 01.44.75.13.93 13 bis rue Beccaria 75012 Paris

## **Tout ce que vous avez toujours voulu savoir sur les élections sans jamais oser le demander…**

#### **La section de vote**

Elle comprend en permanence **un-e président-e** (le chef d'établissement ou son adjoint), un secrétaire et **un-e représentant-e de chaque liste candidate**.

Les sections d'établissement doivent s'organiser pour assurer une présence continue d'un-e représentant-e. Ilelle sera déchargé-e de son service durant la totalité des opérations électorales (BO n° 7 du 28/07/2005 page 35)

Cette présence permet **de suivre le déroulement** des opérations électorales et **de relancer les collègues distraits qui pourraient oublier de voter. Elle est encore plus importante après la clôture du scrutin, à 17 h, pour les opérations post-électorales.**

#### **Avant l'ouverture du scrutin**

S'assurer, si cela n'a pas été fait avant, que le nombre de bulletins de vote SNES pour chaque CAP nationale et académique est au moins égal au nombre d'électeurs inscrits dans la catégorie. **Si ce n'est pas le cas, exigez que le chef d'établissement se procure sans délai les bulletins nécessaires** auprès de l'établissement qui a été désigné comme établissement ressource. Il est interdit de faire localement des photocopies (photocopie = vote annulé).

#### **Où doit-être le bureau de vote ?**

Le scrutin se déroule publiquement soit dans la salle des profs soit dans une salle de classe inutilisée. La salle doit être adaptée : pas de couloir, ni de bureau de l'administration ; **le bureau du chef d'établissement est exclu**. La salle doit être fléchée, surtout si elle est éloignée de la salle des profs.

#### **Que doit-on trouver dans le bureau de vote ?**

• **Une 1re table** sur laquelle sont présentés les bulletins de vote (listes de candidats) et les enveloppes pour les CAPN. Ils sont de couleur blanche.

• **Une 2e table** sur laquelle sont présentés les bulletins de vote CAPA (de couleur bleue) et les enveloppes CAPA de couleur bleue.

**• Un isoloir par lequel passe l'électeur(trice) après avoir pris son matériel de vote.**

• **Trois urnes au minimum fermées à clé ou à code,** pour recevoir les votes correspondants : 1 urne pour le vote **Le Courrier de S1 n°5, envoyé à tous les S1 mi-novembre, et disponible dans l'espace adhérent du site national (www.snes.edu) contient plusieurs affichettes pour la campagne. Utilisez-les pour le panneau syndical du SNES dans votre établissement !**

### **La HOT LINE du SNES Créteil !**

A tout moment le 6 décembre, n'hésitez pas à demander conseil à la permanence que nous mettrons en place. Toutes vos remarques sur la régularité des opérations doivent nous être communiquées rapidement, pour que nous puissions en faire état auprès du rectorat.

#### **01 44 75 12 79** S3cre@snes.edu

**Après la mise sous plis, adressez-nous le soir même**, **la photocopie des PV ou du moins l'enquête p2 par fax au 01 44 75 13 93**

CAPN, 1 urne pour le vote CAPA et une urne pour le vote à la CPCA des MI-SE. **Pas de carton ou de boîtes.**

• **une liste d'émargement pour chaque vote** : 1 pour la CAPN, 1 pour la CAPA, 1 pour la CPC.

• **deux procès verbaux** par corps et par CAPA, CAPN, CPC pour les votes direct

• **deux procès verbaux** par corps et par CAPA, CAPN, CPC pour les votes par correspondance

• Le **Procès Verbal général en 3 exemplaires**

**Le 6 décembre, le scrutin est ouvert de 9 heures à 17 heures sans interruption.**

Il ne peut être clos avant 17 heures que si tous les électeurs inscrits ont voté. Attention : **un électeur qui a voté par correspondance a le droit de voter directement** (dans ce cas c'est ce vote direct qui sera pris en compte). Le bureau est sous la responsabilité du Président.

#### **Combien de votes ?**

**Deux votes pour les certifiés, agrégés, CPE et COP :** 1 pour la CAPN et 1 pour la CAPA, en respectant la couleur du matériel. **Un seul vote** : les **professeurs de chaires supérieures** (1 seul vote CAPN), les **PEGC** (1 seul vote CAP « académique »), les **MI-SE** (1 seul vote CPC académique).

**SOMMAIRE**

1/ Tout ce que vous avez toujours voulu savoir sur les élections sans jamais oser le demander… 2/ Enquête sur la participation au scrutin

SNES-Créteil Info – Prix : 0,30 € - Abonnement : 10 € - Imprimerie Spéciale SNES – hebdomadaire – Directeur de Publication G. Réquigny CP 0509 S 06883. N°05-76

#### **Modalités du vote**

Une négligence matérielle est souvent la cause de l'annulation des votes de tout l'établissement. Les représentants du SNES veilleront à rappeler aux électeurs, pour chaque vote, des règles simples.

• Pour voter, utiliser la liste des candidats (SNES bien sûr), **sans rature**. On vote pour la liste complète.

• **Respecter les couleurs de matériel** : couleur bleue pour les CAPA ; blanche pour les CAPN.

• **L'enveloppe n° 2**, sur laquelle l'électeur-trice inscrit son nom **doit être cachetée et signée** !

• **L'électeur-trice doit signer sur chaque liste d'émargement** : donc deux listes à signer **pour les agrégés, les certifiés, les CPE, les COP, et seulement une pour les Mi-Se, les Pegc et les chaires supérieures.**

**Attention ! Les indications données p.15 du journal SNES Créteil spécial élections professionnelles, distribué à tous les électeurs, sont erronées (pas le schéma) concernant le nombre de listes à signer. Le rectorat n'a envoyé qu'un exemplaire de la liste d'émargement à signer pour chaque vote. Il donne consigne aux chefs d'établissement de ne faire signer qu'une fois chaque liste, et de photocopier après la fermeture des bureaux de vote, les listes émargées, pour en conserver la trace dans l'établissement. Les habitudes changent...**

• **Introduire chaque vote dans l'urne correspondante**.

Le scrutin ne peut être clos avant 17 heures que si tous les électeurs inscrits ont voté. **Attention ! un électeur qui a voté par correspondance a le droit de voter directement (dans ce cas c'est ce vote direct qui sera pris en compte).**

**Après la clôture du scrutin, les votes ne sont pas dépouillés dans l'établissement !**

Ils sont transmis au rectorat, avec la liste d'émargement des votants et le procès-verbal établi localement, sous plis scellés.

A cette étape, la **vigilance et bien souvent la fermeté des représentants du SNES seront indispensables**. **Les erreurs commises à ce moment-là peuvent se payer par l'annulation de la totalité des votes de l'établissement.**

Les votes (c'est-à-dire les enveloppes n° 2 qui portent les noms et signatures du votant) ne doivent, sous peine de nullité, être ni ouverts ni dépouillés dans l'établissement.

#### **1ère opération : recenser les votes directs**

**Les enveloppes (dites n° 2) portant nom, catégorie et signature du votant ne doivent en aucun cas être ouvertes**. Elles sont comptées et réparties par corps et par CAP dans les enveloppes prévues à cet effet ; les émargements sur la liste électorale sont soigneusement vérifiés. **Le nombre de votes directs est égal au nombre d'émargements des électeurs**. Il est porté au procès-verbal de recensement des votes (modèles fourni par le rectorat).

#### **2ème opération : recenser les votes par correspondance**

Les enveloppes d'expédition (dites n° 3) qui comportent le cachet de la poste**, et elles seulement,** sont ouvertes. Les votes (enveloppe n° 2) en sont extraits. Le nom et la catégorie du votant sont vérifiés. Est également vérifiée l'existence de la signature de l'électeur-trice sur l'enveloppe. **La liste électorale est émargée par le chef d'établissement** en face du nom du votant. Le vote est alors mis, **sans être ouvert**, dans l'enveloppe correspondant à la catégorie et à la CAP (nationale ou académique). **Le nombre de votes par correspondance est porté au procès verbal de recensement des votes**.

**Tous les PV doivent être signés par au moins deux assesseurs et le Président,** faute de quoi l'ensemble du vote sera annulé.

#### **Mise sous pli**

Dans les grandes enveloppes pré-imprimées A4 fournie pour chaque corps et chaque commission placer :

- 1 exemplaire du P.V. émargé des votes directs
- 1 exemplaire du P.V émargé des votes par correspondance
- les enveloppes non conformes éventuelles
- 1 exemplaire de la liste électorale correspondante

- toutes les enveloppes N°2 (votes directs votes par correspondance) conformes

**L'extérieur de chacune des ces enveloppes portera, à cheval sur le rabat, les signatures du Président, assesseurs, représentants de liste. Un scotch adhésif est obligatoire (transparent) sur le rabat, par dessus les signatures.**

Toutes les enveloppes A4 seront placées dans une très grande enveloppe ou un carton. avec le P.V. récapitulatif, . Cette dernière enveloppe sera scellée suivant la procédure décrite précedemment.

Le représentant du SNES peut inscrire au procès-verbal toute remarque relative au déroulement des opérations électorales dans l'établissement (non-respect de l'heure de clôture du scrutin, insuffisance de matériel électoral, entrave aux droits de représentant de liste, etc.). Dans le cas, en informer la section académique du SNES sans délai. **Dès la mise sous plis terminée, envoyez sans tarder la photocopie des PV ou du moins le tableau ci-dessous complété : il nous permettra de comparer les informations que nous fournit l'administration, en particulier lors de la constatation du quorum.**

#### **ENQUETE SUR LA PARTICIPATION AU SCRUTIN**

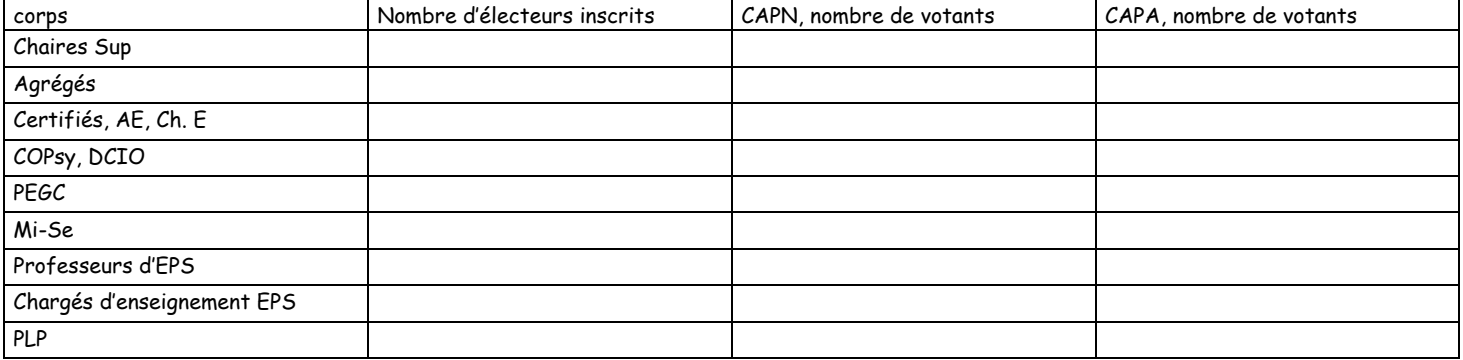